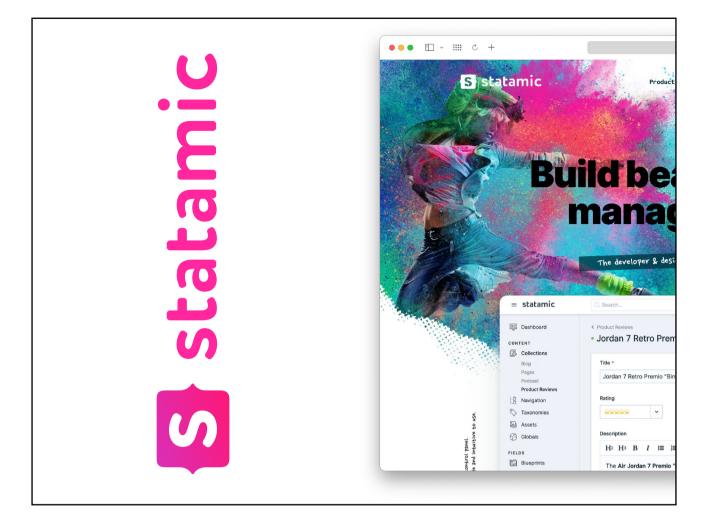

Hi, I'm Daniel I enjoy working at the intersection of design  $\times$  code

- Working on the web since ~2004
- Full time freelancer for 1,5 years (July 2021) \*\*I care about \*\*
- Typography
- Accessibility
- Sustainability
- Performance
- Minimizing Noise
- UX

#### Tools

- Tailwind CSS
- Alpine JS
- Figma
- Statamic

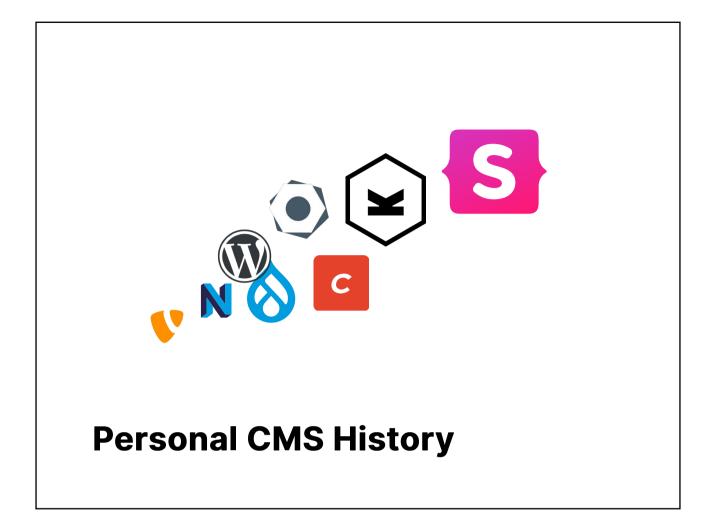

- Some forced upon, some voluntarily

| <b>A</b>      | Pages < Collections < Statamic      |                                                   |
|---------------|-------------------------------------|---------------------------------------------------|
| Stata         | ← → C ▲ Not Secure   schreinere     | i-neub.test/cp/collections/pages                  |
| what?         | Dashboard<br>CONTENT<br>Collections | < Collections Pages                               |
|               | News<br>Pages                       | • 📮 Startseite                                    |
|               | 2 Navigation                        | 🔛 🔹 Aktuelles 🛞 Add / Edit                        |
|               | Taxonomies                          | Individuelle Möbel & Rau                          |
| Mediocre pun, | Assets Globals                      | Räume      ··     Räume      ··     Unsere Küchen |
|               | FIELDS                              | • Küchenberatung in                               |
| awesome CMS   | Fieldsets                           | Eigene Überlegung                                 |
|               | TOOLS                               | Starker Materialkon                               |
|               | 周 Forms                             | Einbauküche in we                                 |
|               | E Updates 1                         | Einbauküche schw                                  |
|               | ස්ත්රී Addons<br>ක Utilities        | Küchenzeile in Rot                                |
|               |                                     | Flächenbündig und                                 |
|               | USERS<br>A Users                    | Planung und Angel                                 |
|               | A Groups                            | 💠 🛛 🗧 Innenausbau 🗸                               |
|               | Ø Permissions                       | • Umgestaltung eine                               |
|               |                                     | Einbauküche in                                    |
|               |                                     | · Sprossenschie                                   |

- Great DX
- Great editor UX (fun UI, live preview)
- Cool for designers, developers and editors Flat File
- Database can be used if necessary
- Content can be tracked in Git
- Easy to deploy
- Simple to backup
- Fast to clone

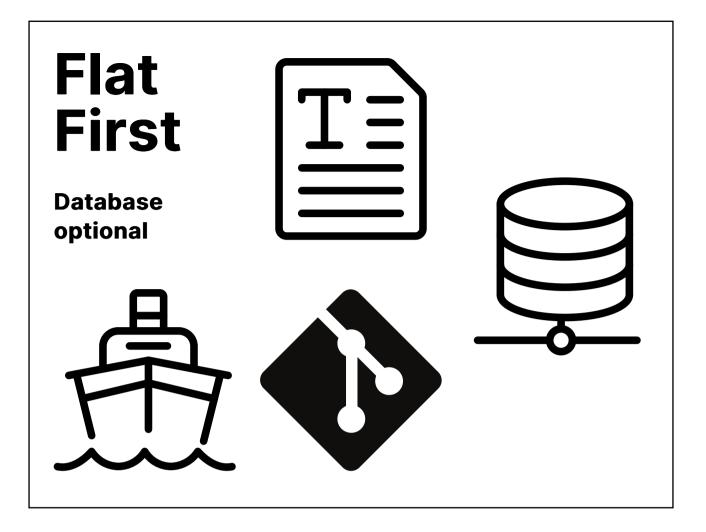

- Content can be tracked in Git
- Easy to deploy
- Simple to backup
- Fast to clone
- Database possible if desired

|                   | • • • index.antle                                                                                                |
|-------------------|----------------------------------------------------------------------------------------------------|
| DX                | o index.antlers.html 1 ●                                                                                         |
| UΛ                | ews > episodes > $\bigcirc$ index.antlers.html > Antlers Langu<br>1 <h1 class="mb-8">{{ title }}<!--</th--></h1> |
|                   |                                                                                                    |
| Laravel           |                                                                                                    |
|                   | 3 {{ collection:episodes offset=                                                                                 |
| TailwindCSS       | 4 { <u>{ partial:episodes</u> offset                                                                             |
| VS Code Extension | 5 {{ /collection:episodes Sets the                                                                               |
| v5 Code Extension | -<br>[ANTLR                                                                                                    |
| AlpineJS          | intege                                                                                                    |
| -                 | View Pro                                                                                                    |
| Documentation     |                                                                                                    |
| Community         |                                                                                                    |
| Community         |                                                                                                    |
|                   |                                                                                                    |
|                   |                                                                                                    |
|                   |                                                                                                    |

- Works great with Tailwind & Alpine
- Small but responsive and friendly community Discord and Github
- Fast development
- Painless upgrades
- Laravel based
- Great documentation
- Very good VS Code extension
- Fun to work with

# I enjoy building sites with Statamic.

- Not fighting the system
- Direct relation between data and template
- nothing "in the way"
- many things work as expected

| <section-header></section-header>                                                                                                    | 3bed4 ሰ ሏ                                |
|----------------------------------------------------------------------------------------------------|------------------------------------------|
| Economic Contraction of Contraction of Contraction                                                                                                    |                                          |
| Live Preview<br>Drag & Drop<br>Freedom &<br>Curben &<br>Curben & | lle ausklappen                           |
| Freedom & Gruppen                                                                                                    | <ul> <li></li> <li></li> <li></li> </ul> |
|                                                                                                    |                                          |
| Clean Rich Text                                                                                                    |                                          |

- Great editor UX
- Friendly UI
- Live preview

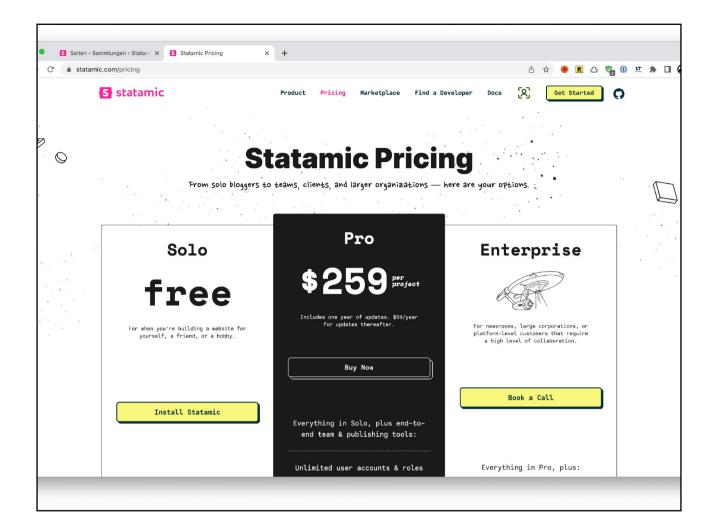

#### Pricing

- Free or
- \$259 per site once, \$59/year upgrades Pro most notable differences:
- multiple users, roles, permissions (vs admin only)
- Git integration in the CP

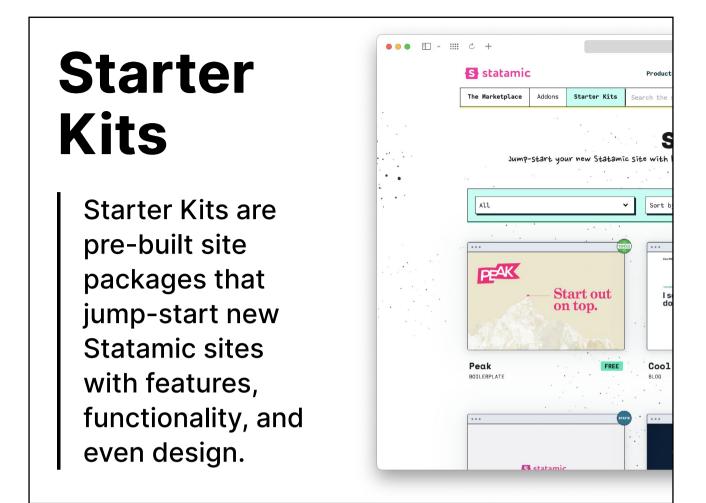

Built by the core team or designers & developers in the community, Starter Kits can cover a wide range of uses, from fully-built, ready-to-go sites, to developer-focused boilerplates for common frontend frameworks. Starter Kits can be shared and even sold on the Statamic Marketplace. https://statamic.dev/starter-kits

| Home < Pages < Collections < S × +                                                                                                    |    | ~                                                                                                    |
|----------------------------------------------------------------------------------------------------|----|----------------------------------------------------------------------------------------------------|
| E > C A Not Secure   vanilla-statamic.test/cp/collections/pages/entries/hor                                                                                                    | ne | û x 🚸 🗷 C 🛡 🔍 🗷 🗯 🖬 🎒 :                                                                                                    |
| Live Preview                                                                                                    |    | Pop out Responsive V Save & Publish ×                                                                                                    |
| Main Sidebar<br>Title *<br>Home                                                                                                    |    | S statamic                                                                                                    |
| Content           Write         Provinew         B         I         %         I         %         I         I         %         I         %         I         %         I         %         I         %         I         %         I         %         I         %         I         %         I         %         I         % |    | <ul> <li>Welcome to your new brand Statamic site!</li> <li>Not sure where to do next? Here are a few ideas, but feel free to explore in your own way, in your own time.</li> <li><u>Jumo into the Control Panel</u> and edit this page or begin setting up your own collections and blueprints.</li> <li>Head to the docs and learn how Statamic works.</li> <li><u>Vatch some Statamic videos</u> on YouTube.</li> <li>Join our Discord chat and meet thousands of other Statamic developers.</li> <li>Start a discussion and get answers to your questions.</li> <li>Star Statamic on Github if you enjoy using it!</li> </ul> |

- Nothing wrong with that
- Bare bones
- A lot of repeating steps that almost every site you build requires

### Control Panel without Peak

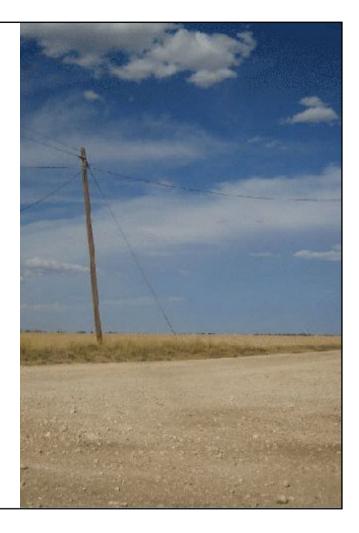

## Peak

Page Builder Content Blocks CLI Commands SEO Features Cookie Banner

+++

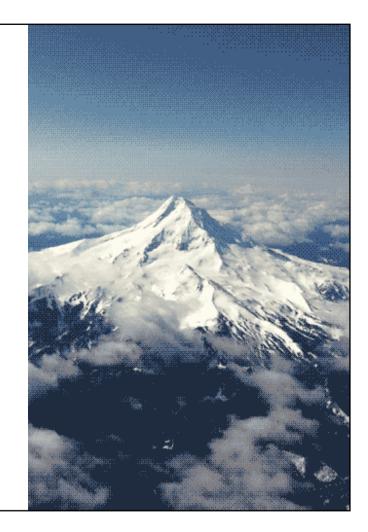

- Full Tailwind CSS and AlpineJS integration.
- Reusable typography partials to enforce your design system.
- Fluid typography.
- Responsive images with WebP and JPG fallback and
- preconfigured sizes.
- Responsive background images.
- Re-usueable button partials with extensive link
- options.
- ally standards included where appropriate.
- Reduced motion respected througout templates.
- Dark mode support with a persistent and auto- setting toggle based on OS config.
- A themeable pagination partial. Ready to use search templates (form and results) with rich snippets.
- Deployment script examples for Ploi & Forge.
- Project README example.
- Localisable template strings ready for multisite.
- Development toolbar for viewing breakpoints and editing entries.
- 100/100 lighthouse score out of the box.
- A few handy custom tags.
- Template IDE hints for VS Code Antlers https://peak.1902.studio/

|       | Page builder         Build your page by using various predefined content models.         III Article         III Link blocks Features |                                                   | •                                                                                | Expand All                                                                                                    | _ Exter<br>build                                   |                              |
|-------|----------------------------------------------------------------------------------------------------|---------------------------------------------------|----------------------------------------------------------------------------------|----------------------------------------------------------------------------------------------------|----------------------------------------------------|------------------------------|
|       | + Article Call to action Collection Form Link blocks                                                                                  |                                                   | Add tables wit                                                                   | that will be displayed under the<br>h a caption.<br>end, dictum mauris eu, tinc<br>diam, eu dignissim leo dia              | cidunt nunc. In condin                             |                              |
|       |                                                                                                    | Figure<br>Buttons<br>Pull quote<br>Table<br>Video | Quisque ullamcorp<br>Phasellus egestas<br>sapien. Maecenas<br>diam tincidunt ac. | dui tincidunt viverra. Etiar<br>per sagittis eleifend. Sed ni<br>, ante at bibendum porttito<br>lacinia arcu et diam vener | isi erat, bibendum fac<br>or, nulla urna pellentes | ilisis felis n<br>sque arcu, |
| C a I | Long form content<br>with sets                                                                                                    |                                                   | Video<br>Yogube URL<br>The URL of the You                                        | Tube video you'd like to embed.                                                                                            | <b>Size</b><br>The size in wi                      | nich the video               |
|       |                                                                                                    |                                                   | https://vimeo.o                                                                  | com/53018096                                                                                                    | Normal                                             | LG XL                        |

| Generate custom<br>social images                                                                                                    | Filter <       Search         Image: Contract form       Search |
|----------------------------------------------------------------------------------------------------|-----------------------------------------------------------------|
| eneral Favicons                                                                                                    | <ul> <li>Examples</li> <li>Home</li> </ul>                      |
| VERSAL<br>figure universal meta tags.                                                                                                    | <ul> <li>Long form content</li> </ul>                           |
| ble telephone detection Disable e-mail detection Disable address detection Disables address detection. Disables e-mail address detection. Disables address detection. Disables address detection. Disables address detection. Disables address detection. Disables address detection. |                                                                 |
| theme color For dark mode<br>ble if you want to specify theme colors for various browsers. Enable if you want to specify a specific theme color for<br>mode.                                                                                                    | dark<br>Browser appearan                                        |
| me color the theme color for Safari (iOS 15+ and MacOS 11.4+) and Androld Chrome browser.                                                                                                    | configuration and<br>generating favicor                         |

| CED<br>ed SEO settings<br>ex No-follow<br>crawlers not to index this entry, also Instruct or<br>s it from the sitemap.xml. | Professional SEO<br>integration                                                                                                    |
|----------------------------------------------------------------------------------------------------|----------------------------------------------------------------------------------------------------|
|                                                                                                    | Page meta         JSON-Id         Social Sharing         Sitemap         Trackers                                                                                                    |
| cal URL<br>should the canonical URL for this entry point to.                                                               | TITLE<br>The website title                                                                                                    |
| ent entry Current domain External domain<br>FRAPH<br>raph meta tags for social sharing                                     | Separator     Website title       Select the character to separate the page title and site title.     The title for the website. Defaults to Laravel's App Name.                                  |
| itle<br>ries OG title, defaults to custom SEO title and title.                                                             | DESCRIPTIONS<br>Set fallback data per collection to use as meta, OG and Twitter descriptions when users don't fill in those fields.                                                               |
|                                                                                                    | Collection defaults<br>Set fallback meta descriptions for each collection.                                                                                                    |
| Global SEO                                                                                                    | COLLECTION     Image FALLBACK     Image FIELD HANDLE       Image Description     Image Description     Image Description       Add collection default     Image Description     Image Description |
| comguration                                                                                                    |                                                                                                    |

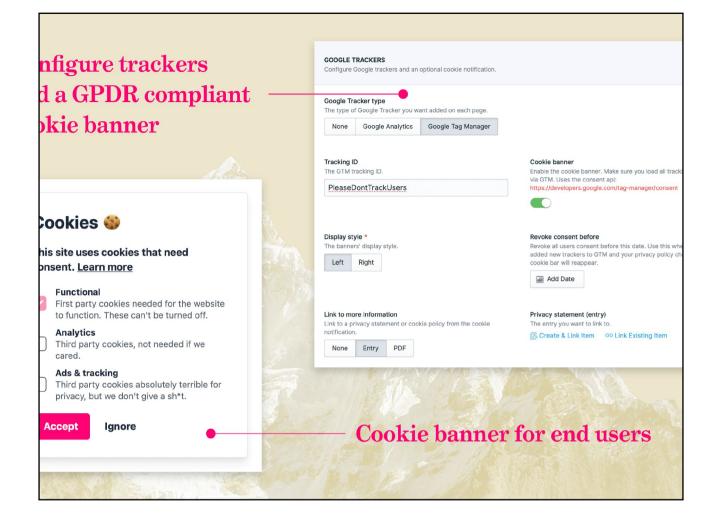

| MEDIA LINKS<br>edia                          | Collapse All Expand All                            |             | Social n                                                  | nedia         |
|----------------------------------------------|----------------------------------------------------|-------------|-----------------------------------------------------------|---------------|
|                                              |                                                    |             | integrat                                                  | tion          |
| s://www.twitter.com/ studio1902<br>+<br>ub   | • ••                                               |             |                                                           |               |
| s://www.github.com/ studio1902/statamic-peak | • •••                                              |             |                                                           |               |
| be m/ in/robdekort/                          | REDIRECTS<br>Redirect URL's <i>only</i> when a 404 | error hits. |                                                           |               |
|                                              | Redirects                                          |             |                                                           |               |
| edirects with UI                             | old url                                            |             | NEW URL      Create & Link Item     G= Link Existing Item | Permanent ( Y |
|                                              | Add redirect                                       |             |                                                           |               |

# Managing Content

|                  | Ordering                                                                                                    |
|------------------|----------------------------------------------------------------------------------------------------|
| Managing Content | Orderable<br>Enable manual ordering via drag & drop.                                                                                                    |
| Collections      | Sort Direction<br>The default sort direction.                                                                                                    |
|                  | Ascending                                                                                                    |
|                  | Content Model                                                                                                    |
|                  | Blueprints<br>Entries in this collection may use any of these blueprints.<br>Projekt Edit                                                                      |
|                  | Links Entries in this collection may contain links (redirects) to other entries or URLs.                                                                       |
|                  | Taxonomies<br>Connect entries in this collection to taxonomies. Fields will be automatically added to publish forms.                                           |
|                  | Projekt-Status × Nutzung ×                                                                                                    |
|                  | Publish by Default While creating new entries in this collection the published toggle will default to true instead of false (draft).                           |
|                  | Template<br>Set this collection's default template. Entries can override this setting with a template field.                                                   |
|                  | projects/show x v                                                                                                    |
|                  | Layout<br>Set this collection's default layout. Entries can override this setting with a template field named layout. It is unusual to change this<br>setting. |
|                  | layout x v                                                                                                    |
|                  | Title Format<br>Set this to have the entries in this collection generate their titles automatically. Learn more in the <u>documentation</u> .                  |
|                  |                                                                                                    |
|                  | Routing & URLs                                                                                                    |
|                  | Route<br>The route controls entries URL pattern. Learn more in the <u>documentation</u>                                                                        |
|                  | /{mount}/{slug}                                                                                                    |

- Collections are referred to as Content Types in other CMSs
- Every piece of content is an *entry* that belongs to a collection
- e.g. Page, Article, Product
- Each collection must have at least 1 Blueprint, but can have multiple
- A Collection defines Routes, Permissions, Publishing Behavior, Ordering, Default templates to use
- Don't necessarily need to have routes
- Can be queried by the {{ collection }} tag

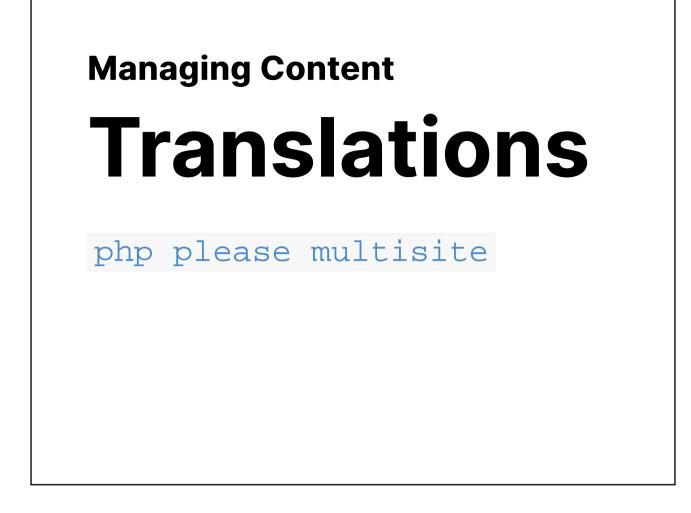

Makes an existing site a multisite with a single command

| C 🔺 Not Secure   hu            | feland.test/cp/collections/pages/entries/0117d472-4348-4cb6-823d-3 | b33f 凸 立 | 🖶 🖪 🛆 🦁 🔍 🎞 🌲 🗖 餐               |
|--------------------------------|--------------------------------------------------------------------|----------|---------------------------------|
| statamic PRO                   | Q Search                                                           | 1        | - Deutsch 🖍 🕤 📴 🛲               |
| eiten                          |                                                                    |          |                                 |
| Basenfasten mit Yo             | oga                                                                |          | Speichern & veröffentlichen     |
| Hauptteil SEO                  |                                                                    |          |                                 |
| Title * 🖏                      |                                                                    |          | ⊕ Live Vorschau ☐ URL öffnen    |
| Basenfasten mit Yoga           |                                                                    |          | Veröffentlicht                  |
| Bild                           |                                                                    |          | Websites                        |
| yoga.jpg                       |                                                                    | Ū        | Deutsch     AKTIV               |
|                                |                                                                    |          | • English                       |
| Hauptüberschrift * 🕲           |                                                                    |          | Kontakt-CTA verstecken          |
| Basenfasten mit Yoga           |                                                                    |          |                                 |
| Kleine Hauptüberschrift        |                                                                    |          | META<br>This entry's meta data. |
| Längere Überschriften sehen be | sser aus wenn sie etwas kleiner dargestellt werden.                |          | Slug * 🚉                        |
| 03                             | I                                                                  |          | basenfasten-mit-yoga            |
| Subline 📧                      |                                                                    |          | Parent 🖏                        |

#### Content translation UI

- Prepopulated with source language
- every field can either be localizable or not

|                  | Basenfasten und Wandern < Se x +                                                                                 |                                                                                                    |
|------------------|----------------------------------------------------------------------------------------------------|----------------------------------------------------------------------------------------------------|
|                  | ← → C ▲ Not Secure   hufeland.test/cp/collections/pages/en                                                       | ntries/94162867-480c-4dbd-8377-dac47e807c77 🖞 🛱                                                                                                    |
| Managing Content | Live Vorschau                                                                                                    | als Popup öffnen Responsiv                                                                                                    |
|                  | Hauptteil SEO Sidebar                                                                                            | STELLEN AKADEM                                                                                                    |
| ■ ●              | Title * 🖏                                                                                                    | and the second division of the second division of the second divisio |
|                  | Basenfasten und Wandern                                                                                          | HUFELAND KLINIK INDIKATIONEN                                                                                                    |
| Live             | Bild                                                                                                    | DER MENSCH GANZHEITLICH.                                                                                                    |
|                  | wandern.jpg                                                                                                    |                                                                                                    |
| Preview          | Hauptüberschrift * 🖏                                                                                             |                                                                                                    |
| PIEVIEW          | Basenfasten und Wandern                                                                                          |                                                                                                    |
|                  | Kleine Hauptüberschrift<br>Längere Überschriften sehen besser aus wenn sie etwas kleiner<br>dargestellt werden.  | BASENFASTEN UN.<br>Kurper. Geist und S                                                                                                    |
|                  | Subline 🖏                                                                                                    |                                                                                                    |
|                  | Körper, Geist und Seele stärken                                                                                  | DAS WICHTIGSTE AUF I                                                                                                    |
|                  | Subline im Handschrift-Stil<br>Der Handschrift-Stil eigenet sich nur für kurze Sublines.                         | <ul> <li>Basenfasten nach Wacker, medi-<br/>zinisch betreut und begleitet</li> <li>7 Übernachtungen</li> <li>Fuß</li> <li>Fuß</li> </ul>                                                                                                    |
|                  | Page builder Strange Alle einklappen Alle ausklappen Build your page by using various predefined content models. | <ul> <li>täglich geführte Wanderungen<br/>(ca. 8 – 12 km pro Tag) durch das<br/>liebliche Taubertal</li> </ul>                                                                                                    |
|                  | Aufzählungsliste Das Wichtigste auf einen Blick                                                                  |                                                                                                    |
|                  | Veranstaltungen für aktuelle Seite 🔍 …                                                                           |                                                                                                    |
|                  | +                                                                                                    | KOMMENDE ANGEBOTE ZI                                                                                                    |
|                  | Aufzählungsliste Leistungsumfang 🔍 …                                                                             | UND WANDE                                                                                                    |
|                  | +                                                                                                    | 18.03.2023 – 25.03.2023 Basenfasten und<br>≥ 25.03.2023                                                                                                    |
|                  | Leistungsumfang (global) Basenfasten                                                                             | Aprede                                                                                                    |
|                  | 🗄 Leistungsumfang (individuell für diese Seite) 🧹 🔘                                                              | 08.04.2023 - 15.04.2023 O Frau O Herr O                                                                                                    |
|                  | +                                                                                                    | 13.05.2023 - 20.05.2023 Vorname *                                                                                                    |
|                  | Dptionaler Leistungsumfang                                                                                       |                                                                                                    |
|                  |                                                                                                    |                                                                                                    |
|                  |                                                                                                    |                                                                                                    |

- immediate impression how content will look
- imho better than pure front end editing, no conflicts with front end css/js

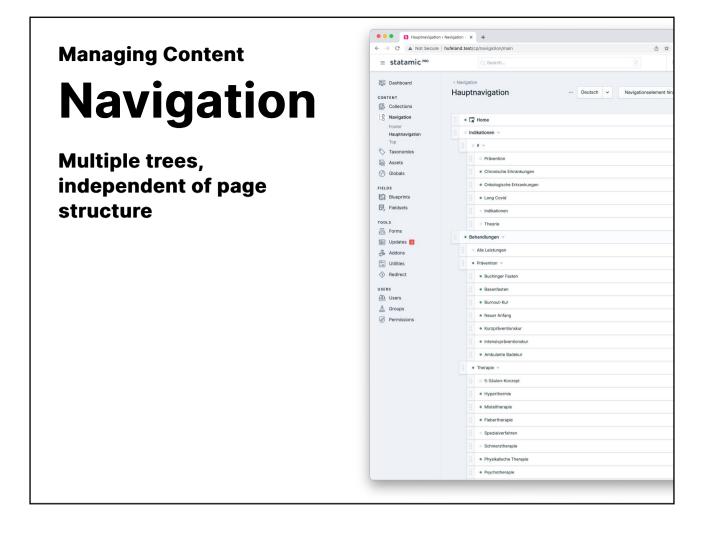

- multiple navigation trees
- drag n drop
- independent from page structure

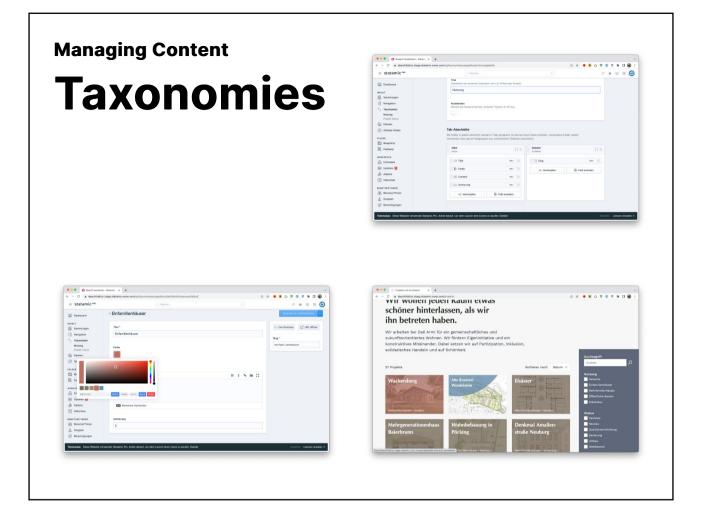

- Have blueprints, can be fielded
- Useful to filter collection queries

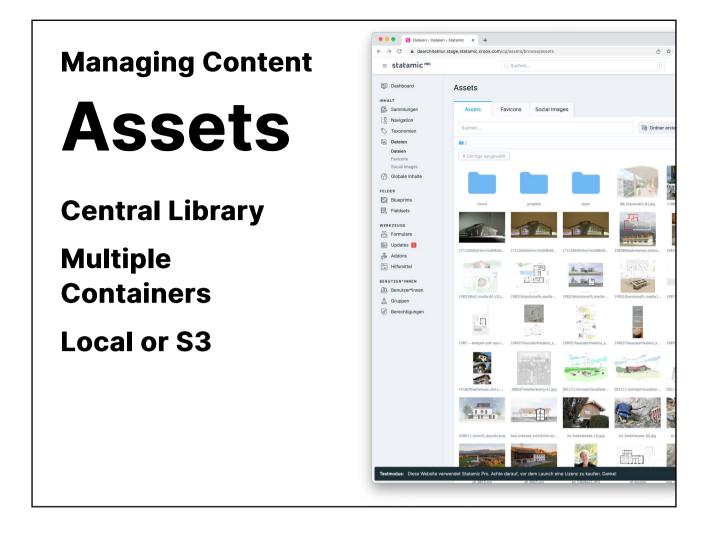

- Multiple Asset Containers
- Central Library (Assets uploaded anywhere are stored in the library along with its metadata)
- Can be local or remote (S3 buckets)
- Every asset field must define the asset container its uploads end up in

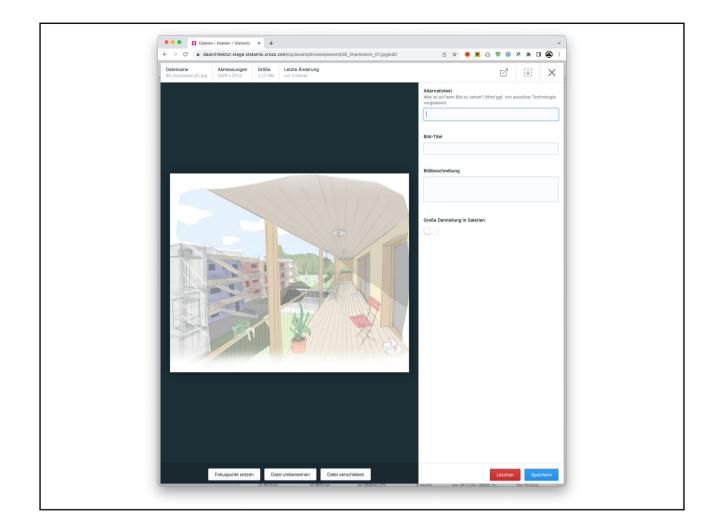

# Asset Containers have blueprints ("fieldable")

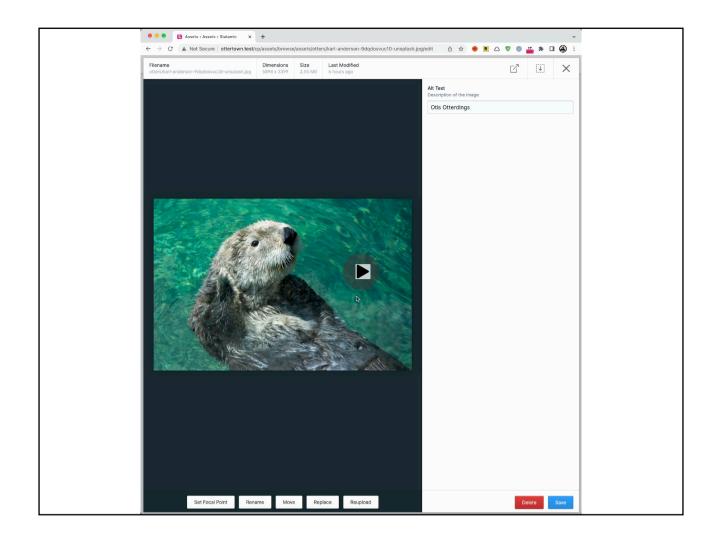

- All images can store a focal point as coordinates
- Can be zoomed
- This point can be used to crop around this point in templates
- Preview gives an impression how different aspect ratios would look like when cropped

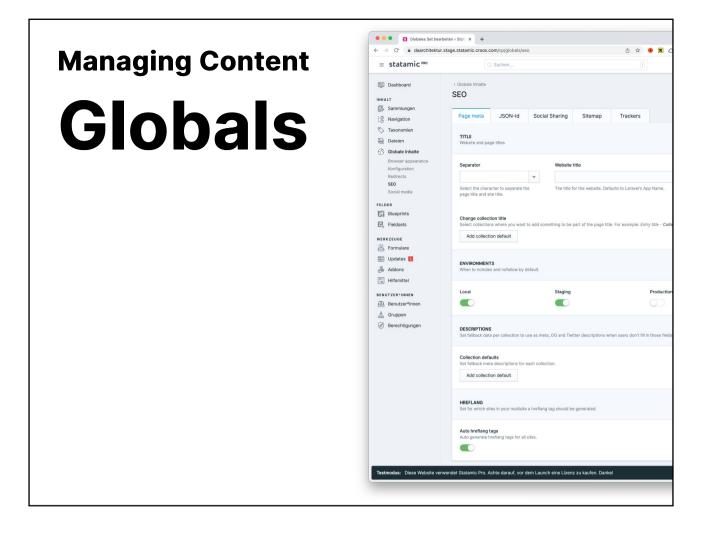

- Global pieces of content
- can be accessed in any template
- Any field type can be used, any field set imported For Example
- Contact data
- Social media handles
- Fallbacks & defaults

| Managing Content | < Pages Since & Publish Since & Publish                                                                            |
|------------------|----------------------------------------------------------------------------------------------------|
| Managing Content | EASIC<br>Basic SEO settings                                                                                        |
| Per-             | Page title This entries title, defaults to title. Max 78 characters including the alte name. 0/79                  |
|                  | Meta description<br>The entries meta description, Max 168 characters.                                              |
| Entry            | 0/160                                                                                                    |
|                  | ADVANCED<br>Advanced SEO settings                                                                                  |
| SEO              | No-index                                                                                                    |
|                  | No-follow Instruct crawlers not to follow links on this page.                                                      |
|                  | Canonical URL Where should the canonical URL for this entry point to. Current entry Current domain External domain |
|                  | OPEN GRAPH<br>Open Graph meta tags for social sharing                                                              |
|                  | Social title This entries OG title, defaults to custom SEO title and title.                                        |
|                  | Social description<br>This entries OG description, defaults to meta description.                                   |
|                  | Social Image                                                                                                    |
|                  |                                                                                                    |

- Fieldset provided by Peak
- Available in any Collection as a tab
- If empty, defaults from Globals are used

# Structuring Content

|                  | 2112         | rints         | ✓ RESOURCES ☐ blueprints |
|------------------|--------------|---------------|--------------------------|
|                  |              |               | <b>C</b> ∂ assets        |
|                  |              |               | 🝸 main.yaml              |
| Main             | XO           |               | Collections              |
| 🗟 Hero Image     | Û            |               | 🗖 blog                   |
|                  | Û            |               | 🗹 basic.yaml             |
| Author           | Û            | + Add Section | ☑ long_form.yaml         |
| 28 Template      | Ū            |               | events                   |
| m Content        | Û            |               | Y recurring.yaml         |
| GD Link Existing | Create Field |               | ✓ single.yaml            |
|                  |              |               | 🔁 forms                  |
|                  |              |               | I contact.yaml           |
|                  |              |               | 🗖 globals                |
|                  |              |               | 🗹 company.yaml           |
|                  |              |               | 🝸 global.yaml            |
|                  |              |               | ▼ settings.yaml          |
|                  |              |               | 🗖 taxonomies             |
|                  |              |               | 🔁 tags                   |
|                  |              |               | 🗹 tags.yaml              |
|                  |              |               | 🗹 user.yaml              |

"Blueprints are a key component of the content modeling process. Inside a blueprint you define your fields, which field types they'll implement, group them into sections if you desire, and define conditions controlling their visibility. The control panel uses blueprints to render publish forms so you can manage content."

| Structuring<br>Content | Bard      Textarea  Buttons & Controls Fields that provide selectable | options or butt |                                                      | Markdown              | 4      | Text               |
|------------------------|-----------------------------------------------------------------------|-----------------|------------------------------------------------------|-----------------------|--------|--------------------|
|                        | Button Group                                                          | C               | heckboxes                                            | Radio                 | -0-    | Range              |
| Fields                 | (@) Revealer                                                          | S S             | elect                                                | Toggle                |        |                    |
|                        | Fields that store images, vide                                        |                 | ila.                                                 |                       |        |                    |
|                        | 19 Float                                                              | I. Ir           | teger                                                |                       |        |                    |
|                        | Fields that store relationships                                       |                 | ollections                                           | Entries<br>Structures | B<br>& | Form<br>Taxonomies |
|                        | 🖧 Taxonomy Terms                                                      | <u> </u>        | ser Groups                                           | User Roles            | t      | Users              |
|                        | Structured<br>Fields that store structured di                         |                 | ven nest other fields inside the<br>ard Eg<br>able 🕅 |                       | Ē      | List               |
|                        | These fields are special, each                                        | in their own wa | ıy.                                                  |                       |        |                    |
|                        | Color                                                                 |                 |                                                      |                       | STM.   | HTML               |
|                        | (@) Revealer                                                          | S S             | ection                                               | Slug                  |        | Template           |
|                        |                                                                       | La Y            |                                                      |                       |        |                    |

- Many native types
- Custom field types availble/creatable as addons

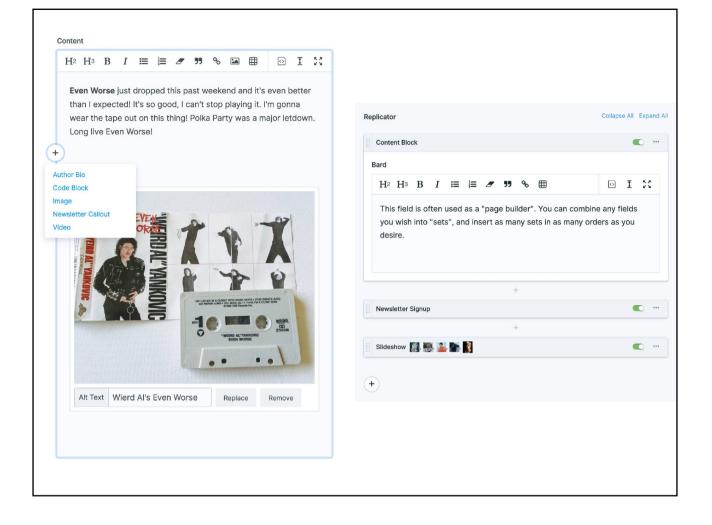

### **Fieldsets** Arrays of fields

- At its most basic, a fieldset is array of fields.
- can be imported into blueprints
- Can be imported in other fields:
   Grid, Replicator, or Bard

| 1 1 | title: 'Pull quote'                                                              |
|-----|----------------------------------------------------------------------------------|
| 2   | fields:                                                                          |
|     |                                                                                  |
|     | handle: quote                                                                    |
|     | field:                                                                           |
|     | type: textarea                                                                   |
|     | localizable: true                                                                |
|     | listable: hidden                                                                 |
|     | display: Quote                                                                   |
|     | instructions: 'The quote you want to highlight.'                                 |
|     |                                                                                  |
|     | handle: author                                                                   |
|     | field:                                                                           |
|     | input_type: text                                                                 |
|     | type: text                                                                       |
|     | localizable: true                                                                |
|     | listable: hidden                                                                 |
|     | display: Author                                                                  |
|     | instructions: 'The optional author of the quote that will be displayed with it.' |
|     |                                                                                  |

| handle: article               |  |
|-------------------------------|--|
| field:                        |  |
| sets:                         |  |
| figure:                       |  |
| display: Figure               |  |
| fields:                       |  |
|                               |  |
| import: figure                |  |
| buttons:                      |  |
| display: Buttons              |  |
| fields:                       |  |
|                               |  |
| import: buttons               |  |
| pull_quote:                   |  |
| display: 'Pull quote'         |  |
| fields:                       |  |
|                               |  |
| <pre>import: pull_quote</pre> |  |
| table:                        |  |
| display: Table                |  |
| fields:                       |  |
|                               |  |
| import: table                 |  |

| Edit Fieldset « Statamic × +                                                                                                    | ~                                             | o o page_builder.yaml — ottertown                                                                                                    |
|----------------------------------------------------------------------------------------------------|-----------------------------------------------|----------------------------------------------------------------------------------------------------|
| C A Not Secure   ottertown.test/cp/fields/field                                                                                                    | se 🖞 🖈 🖶 🖪 🛆 🛡 🔍 👪 🇯 🖬 🍓 🗄                    | y page_builder.yaml resources/fieldsets ↔ ↔ ♥ []                                                                                                    |
|                                                                                                    |                                               | You, 6 hours ago   1 author (You)<br>1 title: 'Page builder'                                                                                                    |
| Collapse Field Previews                                                                                                    | Max Sets                                      | 2 fields:                                                                                                    |
| The set collapsing behavior. Shown when se                                                                                                    | ts are collapsed. The maximum number of sets. | 2 Fields.                                                                                                    |
| All sets collapsed by 👻 C                                                                                                    |                                               | handle: page_builder                                                                                                    |
|                                                                                                    |                                               | field:                                                                                                    |
| 2010                                                                                                    |                                               | 6 type: replicator                                                                                                    |
| Sets                                                                                                    |                                               | 7 localizable: true                                                                                                    |
| Article 53 m                                                                                                    | Call to action                                | 8 collapse: true                                                                                                    |
| article ** 0                                                                                                    | call_to_action                                | 9 ·····listable: false                                                                                                    |
|                                                                                                    |                                               | 10 ······display: 'Page builder'                                                                                                    |
| Fieldset article                                                                                                    | Fieldset call_to_action                       | 11 instructions: 'Build your page by using various predefined content models                                                                                                    |
| oo Link Existing                                                                                                    | oo Link Existing By Create Field              | 12 sets:                                                                                                    |
| Create Field                                                                                                    | De Link Existing De Create Heid               | 12 sets:<br>13 article:                                                                                                    |
|                                                                                                    |                                               | 14 display: Article                                                                                                    |
| Cards                                                                                                    | Collection 55 W                               | 15 instructions: 'Long form content, can be expanded with media like fig                                                                                                    |
| cards en u                                                                                                    | " collection 25 U                             | 16 You, 9 hours ago - Install Peak                                                                                                    |
| Eldset cards                                                                                                    | : @ Fieldset collection                       | 17                                                                                                    |
|                                                                                                    |                                               | 18 import: article                                                                                                    |
| 🗢 Link Existing 💀 Create Field                                                                                                    | 👳 Link Existing 🐻 Create Field                | 19 call_to_action:                                                                                                    |
|                                                                                                    |                                               | 20 display: 'Call to action'                                                                                                    |
| (Lee                                                                                                    |                                               | 21 instructions: 'Show a call to action.'                                                                                                    |
| Columns                                                                                                    | ii Divider 50 10                              | 22 fields:                                                                                                    |
|                                                                                                    |                                               | 23                                                                                                    |
| Fieldset columns                                                                                                    | Fieldset divider                              | 24 import: call_to_action                                                                                                    |
|                                                                                                    |                                               | 25 /// cards:                                                                                                    |
| © Link Existing 💀 Create Field                                                                                                    | oo Link Existing B Create Field               | 26 display: Cards                                                                                                    |
|                                                                                                    |                                               | 27 instructions: null                                                                                                    |
| - Form                                                                                                    | ··· Full width image                          | 28 fields:                                                                                                    |
| form                                                                                                    | full_width_image                              | 29 - 100 - 100 - 1 |
|                                                                                                    |                                               | 30 import: cards                                                                                                    |
| 🕖 Fieldset form                                                                                                    | Fieldset full_width_image                     | 31 collection:                                                                                                    |
|                                                                                                    | ○○ Link Existing By Create Field              | 32 display: Collection                                                                                                    |
| oo Link Existing 🔂 Create Field                                                                                                    | co Link Existing By Create Field              | 33 instructions: 'Show collection entries.'                                                                                                    |
|                                                                                                    |                                               | .34                                                                                                    |
| Image and text                                                                                                    | Images grid                                   | 35                                                                                                    |
| image_and_text                                                                                                    | images_grid                                   | 36 import: collection                                                                                                    |
| Fieldset inage_and_text                                                                                                    | Fieldset images_grid                          | 37 columns:                                                                                                    |
|                                                                                                    |                                               | 38 display: Columns                                                                                                    |
| 🗢 Link Existing 💀 Create Field                                                                                                    | GD Link Existing                              | 39                                                                                                    |
|                                                                                                    |                                               | 40 fields:                                                                                                    |
| Characterized and the second second s |                                               | 41                                                                                                    |
| Link blocks                                                                                                    |                                               | 42 import: columns                                                                                                    |
|                                                                                                    |                                               | 43 divider:                                                                                                    |
| II 🖉 Fieldset Link_blocks                                                                                                    | + Add Set                                     | 44 display: Divider                                                                                                    |
|                                                                                                    |                                               | 45 instructions: 'A visual divider between blocks.'                                                                                                    |
| - Link Existing R. Create Field                                                                                                    |                                               | 46 fields:                                                                                                    |

## Page Builder UI and YAML showing the same fieldset structure

| Contrart<br>Pages<br>Pages<br>Collections<br>Pages<br>Collections<br>Title *<br>Assets<br>Assets<br>Bulle points<br>Bulle points<br>Bulle points<br>Bulle points<br>Page builder<br>Collection<br>Collection<br>Collectio | Constrat<br>Pages<br>Pages<br>Navigation<br>Navigation<br>Navig |
|----------------------------------------------------------------------------------------------------|----------------------------------------------------------------------------------------------------|
| Pages     Main     SEO     Sidebar       Navgation     Trite *        Assets     Home       O clobals     Page builder     Categors AI Expander       Bulleprints     Bull your page by using various predefined content models.     Categors AI Expander       Fieldests     I Article     ●       Ø clobals     •     ●       Ø clobals     •     ●       Ø clobals     •     ●       Ø clobals     •     ●       Ø clobals     •     ●       Ø clobals     •     ●       Ø clobals     •     ●       Ø clobals     •     ●       Ø clobals     •     ●       Ø clobals     •     ●       Ø clobals     •     ●       Ø clobals     •     ●       Ø clobals     ●     ●       Ø clobals     ●     ●       Ø clobals     ●     ●       Ø clobals     ●     ●       Ø clobals     ●     ●       Ø clobals     ●     ●       Ø clobals     ●     ●       Ø clobals     ●     ●       Ø clobals     ●     ●       Ø clobals     ●     ●                                                                                                    | Pages     Main     SEO     Sidebar       Navigation     Title *     Iteration       Taxonomies     Home     Iteration       Assets     Build your page by using various predefined content models.     Iteration       Sidebars     Iteration     Iteration       Fieldsets     Iteration     Iteration       Jointo     Iteration     Iteration       Sidebars     Iteration     Iteration       Jointo     Iteration     Iteration       Jointo     Iteration     Iteration       Jointo     Iteration     Iteration       Jointo     Iteration     Iteration                                                                                                    |
| Navigation     Title *       Navigation     Title *       Assets     Home       Colobalis     Page builder       Callapse All Expan     Build your page by using various predefined content models.       Billwaprints     +       Frieldess     +       Images grid     Article       Images grid     Callato action       Link blocks Features     Collection       Outers     +       Images grid     Callato action       Form     Collection       Collection     Caller       Oroups     +       Permissions     -                                                                                                    | Navigation     Title *       Navigation     Title *       Assets     Home       Otobals     Page builder       Status     Build your page by using various predefined content models.       Build your page by using various predefined content models.     *       Fieldsets     *       Torus     *       Didates     Cations       Madrons     Cations       Utities     Link blocks Features                                                                                                    |
| Taxonomies     Title *       ▲ Assets     Home       ③ dobals     Home       ③ dobals     Page builder       Bitueprints     Buils your page by using various predefined content models.       ● Fieldsers     *       ● Fieldsers     *       ● Johans     *       ● Live Preview     Catages Al Expanded       ● Live Preview     Catages Al Expanded                                                                                                    | Taxonomies     Title *                                                                                                    |
| <ul> <li>Naconnelies</li> <li>Assets</li> <li>Globals</li> <li>Home</li> <li>Globals</li> <li>Page builder</li> <li>Bueprints</li> <li>Fieldsets</li> <li>Article</li> <li>Article</li> <li>Article</li> <li>Images grid</li> <li>Article</li> <li>Calito action</li> <li>Calito action</li> <li>Calito action</li> <li>Calito action</li> <li>Collection</li> <li>Collection</li> <li>Collection</li> <li>Collection</li> <li>Collection</li> <li>Collection</li> <li>Collection</li> <li>Collection</li> <li>Collection</li> <li>Collection</li> <li>Form</li> <li>Form</li> <li>Collection</li> <li>Collection</li> <li>Collection</li> <li>Collection</li> <li>Collection</li> <li>Form</li> <li>Form</li> <li>Form</li> <li>Form</li> <li>Form</li> <li>Collection</li> <li>Collection</li> <li></li></ul>                                                                                                    | Assets     Assets     Globals     Globals     Budprints     Feldsets     TooLs     Gordates     Globates     Glob                                                                                                    |
| Assets     Collapse All Expandence       Solution     Page builder     Collapse All Expandence       Build your page by using various predefined content models.     +       Fieldsets     +       Images grid     Article       Images grid     Calito action       Addons     +       Utilities     +       Images grid     Collection       Users     +       Adrops     +       Permissions     +                                                                                                    |                                                                                                    |
| Page builder     Cotapie Al Expan       Bileprints     Buil your page by using various predefined content models.       Image by using various predefined content models.       Image by using various predefined content models. <td>Page builder     Cotapie Al       Bueprints     -       Fieldsets     -       Orms     -       Updates     -       Addons     -       Utilities     -</td>                                                                                                    | Page builder     Cotapie Al       Bueprints     -       Fieldsets     -       Orms     -       Updates     -       Addons     -       Utilities     -                                                                                                    |
| Bulls your page by using various predefined content models.       Bills pour page by using various predefined content models.       Fieldests       Forms       Updates       Addons       Utilities       Users       Divers       Oroups       Permissions                                                                                                    |                                                                                                    |
| Bull your page by using various predefined content modes.  Bull your page by using various predefined content modes.  Article  Article  Article  Article  Article  Article  Link blocks Features  Collection  Collection  Col                                                                                                    | Blueprints     Build your page by using various predefined content modes.       Fieldsets                                                                                                    |
| Fieldsets   Tools   Forms   Ustates   Addons   Utilities   Ustates   Ustates   Ustates   Ustates   Oroups   Permissions   ① Live Preview                                                                                                    | Fieldsets     Article       root.s     Images grid       Bit Updates     Calito action<br>Cards       Calito action<br>Cards     Cards       Dutilities     Link blocks Features     Collection                                                                                                    |
| Article     ■       Porms     ■       ■     Updates       ●     Article       ●     Article       ■     Article       ■     Article       ●     Calito action       ●     Collection       ©     Uters       ●     Oroups       ●     Permissions                                                                                                    | Article       root.s       Forms       E Updates       Addons       Cal to action       Cards       Cards       Cards       Cards       Cards       Cards       Cards       Cards       Collection                                                                                                    |
| ● Forms     Images grid     Article     Cal to action       ● Adons     Cal to action     Cards       □ Utilities     Link blocks Features     Collection       ■ Utilities     Utilities     Divider       ■ Utilities     +     Form       ■ Utilities     +     Form       ■ Utilities     +     Form       ● Permissions     -     +                                                                                                    | By Forms     Images grid     Article     Images grid       Cal to action     Cal to action       Addons     Cards       Cards     Colection                                                                                                    |
| Images grid     Article     C       Addons     Carls action     Carls action       Utilities     Link blocks Features     Collection       State     +       Busers     Form       Full width image     Image grid       Ø remissions     If the preview                                                                                                    | Images grid     Arricle       Addons     Calt to action       Cards     Cards       Cards     Cards       Cards     Collection                                                                                                    |
| Addons     Carlos cardos       Utilités     Link blocks Features       Collection     Collection       Users     +       Oroups     Form       Full welfninge     Image and test       Image and test     Image and test       Image and test     Image and test       Image and test     Image and test                                                                                                    | Addons Cato action<br>Cato action<br>Cato<br>Cato<br>Cato<br>Cato<br>Cato<br>Cato<br>Cato<br>Cato                                                                                                    |
| Images     Images     Collection     Images       Images     Images     Collection     Images       Images     Images     Form       Images     Images     Images       Images     Images     Images       Images     Images     Images       Images     Images     Images                                                                                                    | Utilities Link blocks Features Collection                                                                                                    |
| Divers     Divers     Diver                                                                                                    | Ounces                                                                                                    |
| Sters        •       •       •       •       •                                                                                                    | 0.111                                                                                                    |
| Dest     +     Form       © Groups     Full width Image       Ø Permissions     Images and text       Ø Dermissions     One of the second second se                                                                                                    | SERS Divider                                                                                                    |
| Oroups     Full words Image     Image and text     Image and text     Image and text     Live Preview     Link blocks                                                                                                    |                                                                                                    |
| Permissions     Image and text     Images grid     Live Preview     Link blocks                                                                                                    | Gioups                                                                                                    |
| Elve Preview     Images grid     Link blocks                                                                                                    | Permissions Image and text                                                                                                    |
|                                                                                                    | Live Preview                                                                                                    |
| Published                                                                                                    |                                                                                                    |
|                                                                                                    | Published                                                                                                    |
|                                                                                                    |                                                                                                    |

The Page Builder is built from Fieldsets imported into a Replicator Field

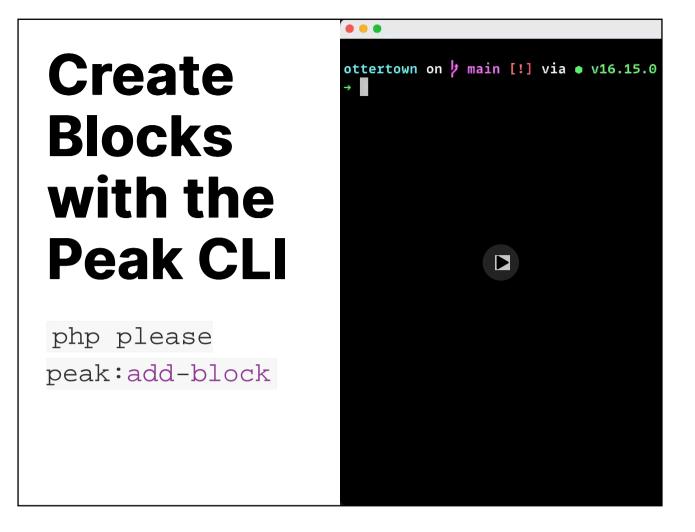

Peak does some repetitive tasks for us:

- Creates a new Fieldset (we need to add our fields to it)
- 2. Imports the Fieldset into the page builder
- 3. Creates an empty template (we need to render our fields here)

| Current            | Repository<br>wn        |                           | f              | Curre<br><b>main</b>                               | ent Branch - S Fetch origin<br>Last fetched 3 minutes ago                                                                                                    |              |
|--------------------|-------------------------|---------------------------|----------------|----------------------------------------------------|----------------------------------------------------------------------------------------------------|--------------|
| Ch                 | anges 🔞                 | History                   | reso           | urces                                              | s/fieldsets/page_builder.yaml                                                                                                    | ĝ <b>-</b> € |
| <b>Z</b>           | 3 chang                 | ed files                  |                | t.                                                 | 00 -58,6 +58,12 00 fields:                                                                                                    |              |
| 🗹 resourc          | es/fieldsets/gallery.ya | aml 🛨                     | 58             | 58<br>59                                           |                                                                                                    |              |
| 🗹 resourc          | es/fieldsets/page_bu    | ilder.yaml 💽              |                | 60                                                 |                                                                                                    |              |
| resourc:           | s/views/page_build@     | r/_gallery.antiers.html [ | 61<br>62<br>63 | 61<br>62<br>63<br>64<br>65<br>66<br>67<br>68<br>69 | <pre>+ display: Gallery<br/>+ instructions: 'A set of images to show up in a lightbox'<br/>+ fields:<br/>+ -<br/>+ import: gallery<br/>image_and_text:<br/>display: 'Image and text'</pre> |              |
| Sumr<br>Descriptio | nary (required)<br>n    |                           |                |                                                    |                                                                                                    |              |
| A+                 | a protected branch      | Want to switch branches?  |                |                                                    |                                                                                                    |              |
|                    | Commit                  | to main                   |                |                                                    |                                                                                                    |              |

#### The Git diff after creating a new Page Builder block with Peak CLI

| {{#                                                                                               |
|---------------------------------------------------------------------------------------------------|
| @name Gallery                                                                                     |
| @desc The Gallery page builder block.                                                             |
| @set page.page_builder.gallery                                                                    |
| #}}                                                                                               |
|                                                                                                   |
| — /page_builder/_gallery.antlers.html →</td                                                       |
| <section class="fluid-container grid md:grid-cols-12 gap-8"></section>                            |
| <pre>{{ partial:typography/h3 content="~<br/>Gallery" class="md:col-span-12 text-center" }}</pre> |
|                                                                                                   |
| — End: /page_builder/_gallery.antlers.html →</td                                                  |
|                                                                                                   |

- The empty template
- Markup of new components can be changed in the stub files in app/Console/Commands/stubs

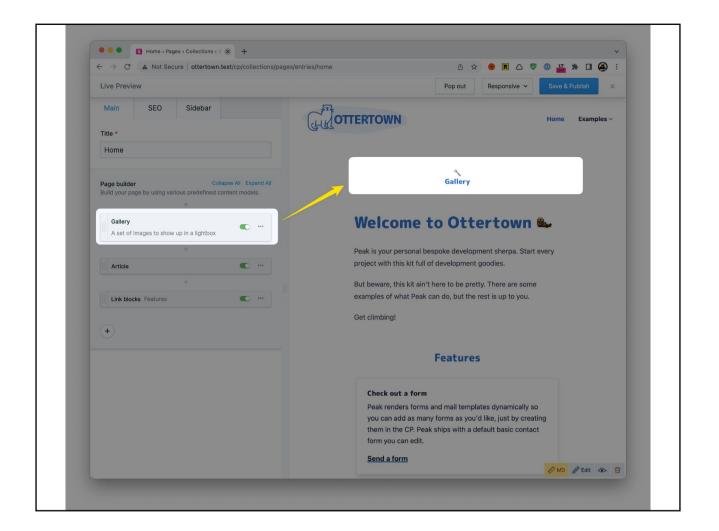

 The block can be used in the page builder and the placeholder template is rendered

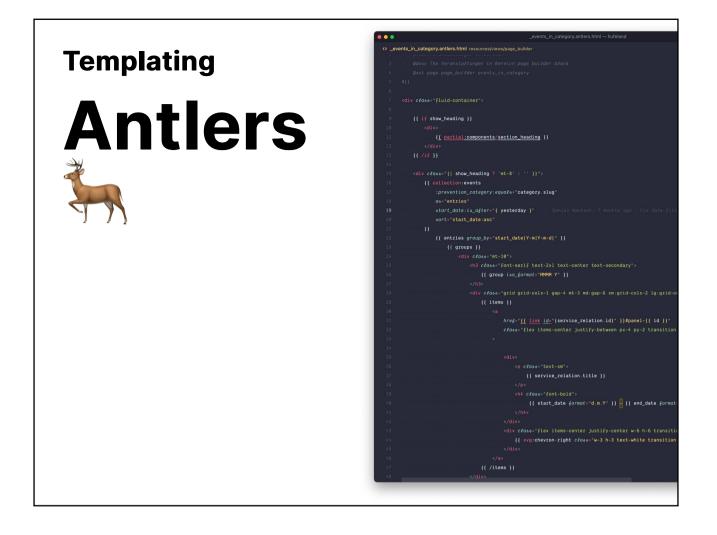

- Statamic's own templating engine
- Blade can also be used (I've never done that or had the need for it)
- Slides for Tags, Modifiers

|            | 🗧 🔍 Statamic 3 Docs               | × +                      |                                                            |
|------------|-----------------------------------|--------------------------|------------------------------------------------------------|
| Tomplating | ← → C ≜ statamic.dev/reference    |                          | ± ±                                                        |
| Templating |                                   | Statamic 3.3 is here!    | Read about all the new features and improvements. 💉        |
|            | S Documentation                   | Docs Screencasts         | Reference Extending                                        |
|            |                                   |                          |                                                            |
| Tags       | Obfuscate                         | Docs / Reference         |                                                            |
|            | Parent                            |                          |                                                            |
|            | Partial                           | Tags                     |                                                            |
| IMMU       | Partial:Exists                    | iugs                     |                                                            |
|            | Partial:If_Exists                 |                          |                                                            |
| -          | Protect:Password_Form<br>Redirect | ~~~~~                    |                                                            |
|            | Route                             |                          |                                                            |
|            | Search                            | Estab 9 manipulate contr | ent and build all manner of dynamic functionality righ     |
|            | Section                           | your HTML.               | and and build an manner of dynamic functionality righ      |
|            | Session                           |                          |                                                            |
|            | Session:Dump                      | Туре                     | Description                                                |
|            | Session:Flash<br>Session:Flush    | 404 (Not Found)          | Triggers a 404 response                                    |
|            | Session:Forget                    | Asset                    | Retrieves an Asset by its URL                              |
|            | Session:Has                       |                          |                                                            |
|            | Session:Set                       | Assets                   | Fetches Assets from a container                            |
|            | SVG                               | Cache                    | Caches a view chunk for performance gains                  |
|            | Switch                            | Collection               | Fetches and filters entries in one or more collect         |
|            | Taxonomy                          |                          |                                                            |
|            | Translate<br>User_Groups          | Collection:Count         | Fetches the number of entries in a collection              |
|            | User_Roles                        | Collection:Next          | Fetches the next entries in order.                         |
|            | User:Can                          | Collection:Previous      | Fetches the previous entries in order.                     |
|            | User:Forgot_Password_Form         | Cookie                   | Get, set, check, and forget cookies.                       |
|            | User:In                           |                          |                                                            |
|            | User:Is<br>User:Login_Form        | Dump                     | Debugs variables in current view context                   |
|            | User:Logout                       | Foreach                  | Loops through keys in a named key/value array              |
|            | User:Logout_URL                   | Form                     | Handles the frontend side of your forms.                   |
|            | User:Profile                      |                          | Manages markup and success/error handling for              |
|            | User:Register_Form                | Form:Create              | forms.                                                     |
|            | User:Reset_Password_Form<br>Users | Form:Errors              | Provides access to form errors.                            |
|            | Vite                              |                          | Wraps other form tags to group them by the san             |
|            | Yield                             | Form:Set                 | wraps other form tags to group them by the san<br>formset. |
|            | ) Variables                       |                          |                                                            |
|            |                                   |                          |                                                            |
|            |                                   |                          |                                                            |

- Tags, as variables, are printed in curly braces
- Single tags stand on their own: { { tag } }
- Tag Pairs have opening and closing parts {{ tag }} Bla {{ /tag }}
   https://statamic.dev/tags

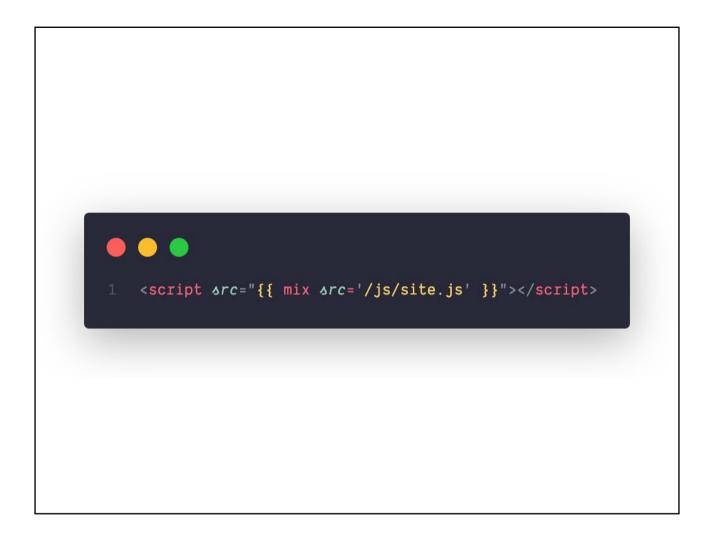

Single tag

| <pre><nav aria-label="{{ trans:strings.main_navigation }}" class="hidden md:block"></nav></pre> |
|-------------------------------------------------------------------------------------------------|
| <ul class="flex items-center space-x-8"></ul>                                                   |
| <pre>{{ nav:main max_depth="2" include_home="true" select="title url" }}</pre>                  |
| <li><li></li></li>                                                                              |
| {{# Nav and children #}}                                                                        |
|                                                                                                 |
| {{ /nav:main }}                                                                                 |
|                                                                                                 |
|                                                                                                 |

#### Tag pair

# **Partial Tag**

- One of the most used tags
- Used to import partials
- Can have arguments ("props"), slots, and, since 3.3 named slots
- Helps to employ a utility-first CSS workflow

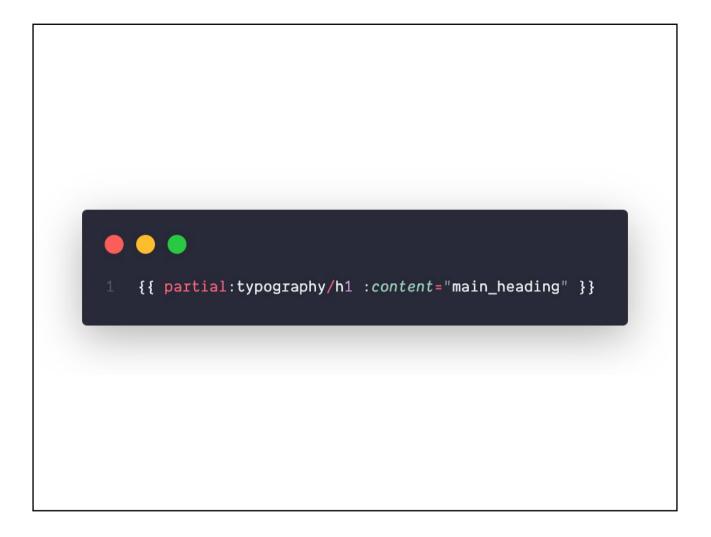

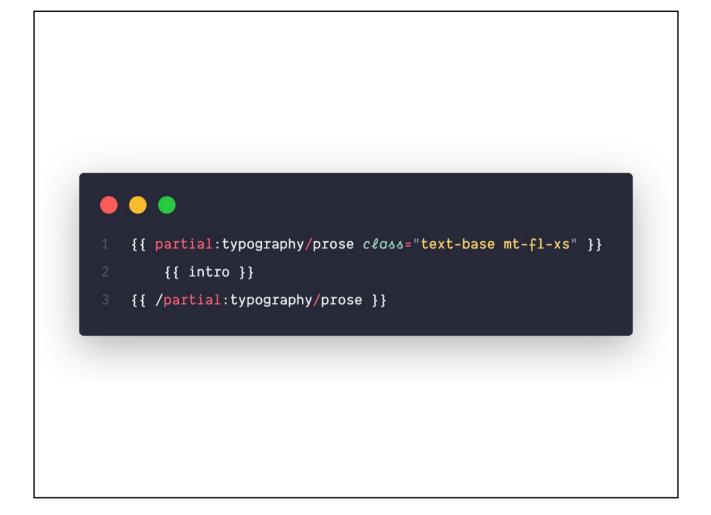

### **Named Slots**

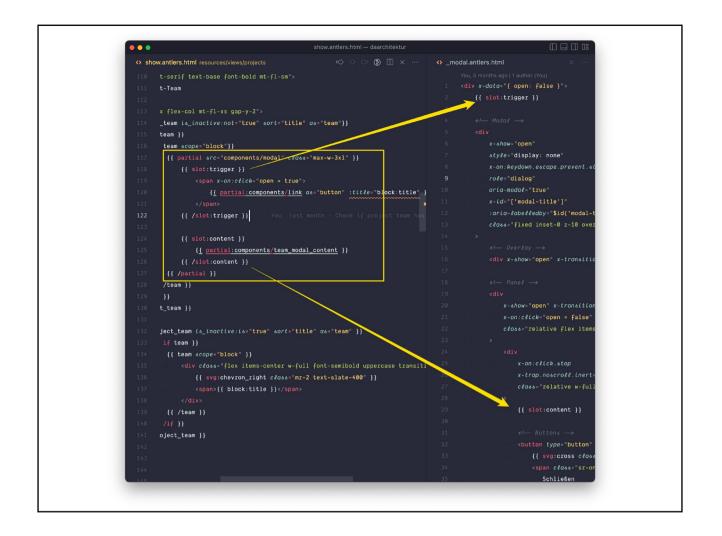

Example of a Modal component that uses named slots to insert markup for both the modal's trigger and content

### Yield & Section Tags

Most commonly this section/yield approach is used to create a global area in your layout that can be changed by your templates.

- https://statamic.dev/tags/yield
- https://statamic.dev/tags/section

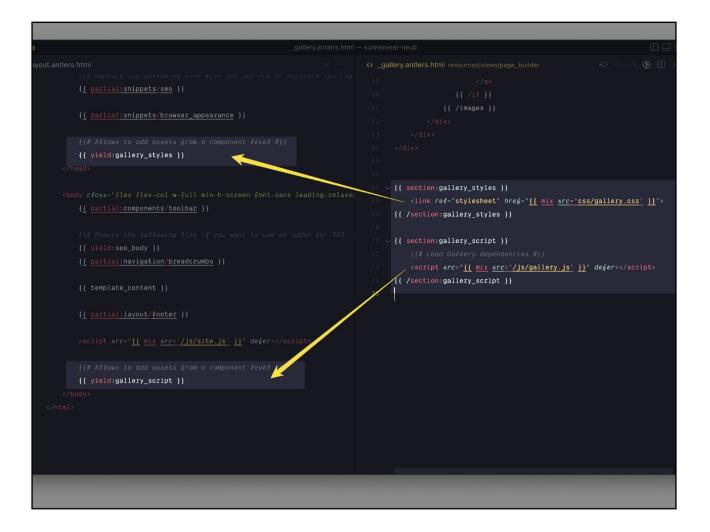

## Yield & Section with example of gallery styles and scripts

### **Collection Tag** Query Collection Data Filter, Sort, Group, Paginate

- query all collection data
- sort, filter, group, paginate https://statamic.dev/tags/collection

| <pre>{{ collection:blog }}</pre>             |
|----------------------------------------------|
| <li><a href="{{ url }}">{{ title }}</a></li> |
| <pre>{{ /collection:blog }}</pre>            |
|                                              |

Г

٦

## Render a list item for every entry in the *Blog* collection

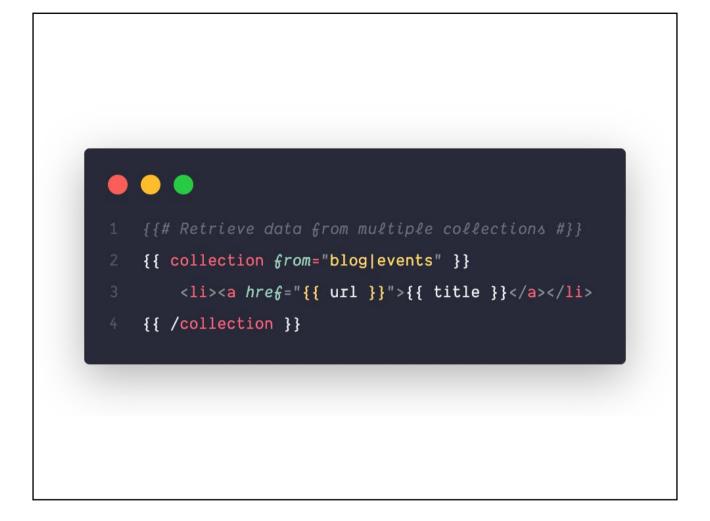

# Render a list item for every entry in both *Blog* and *Events* collection

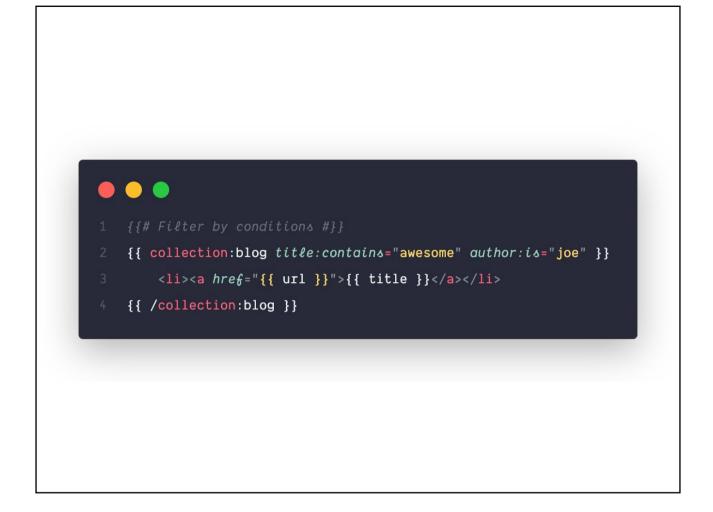

#### Filter the collection by conditions

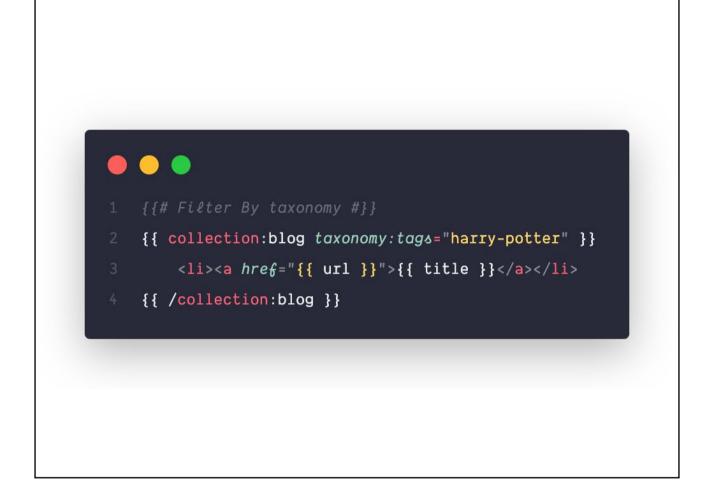

# Dedicated arguments to filter by taxonomy

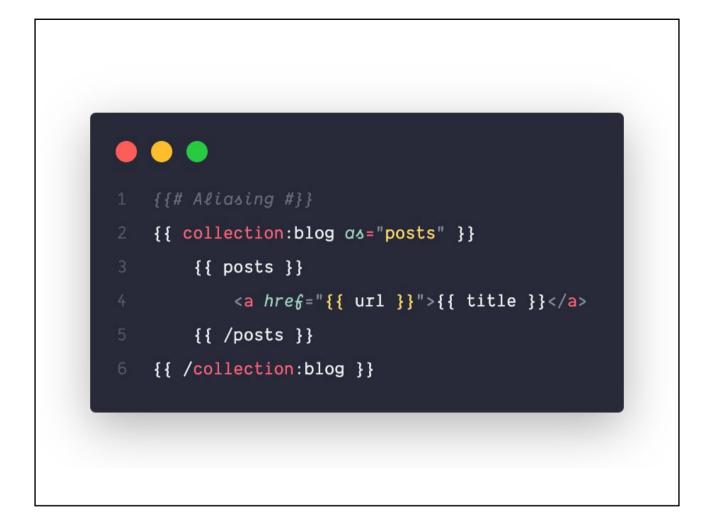

Aliasing a query enables to check conditions before rendering any output

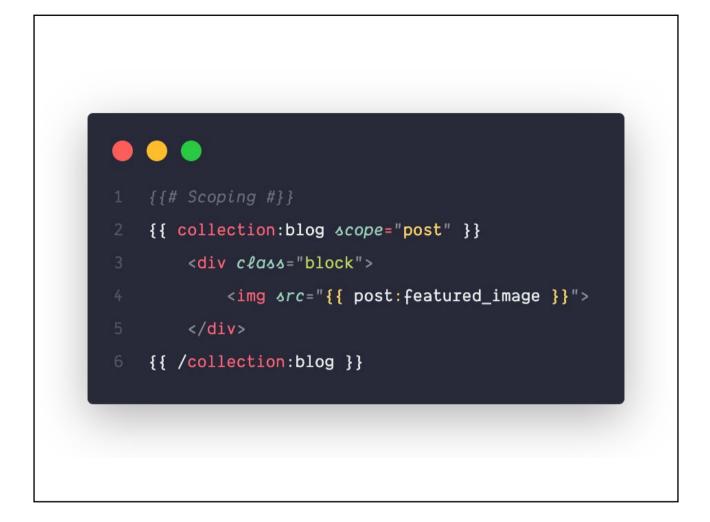

#### Scoping avoids higher-up variables with the same name being rendered unwittingly

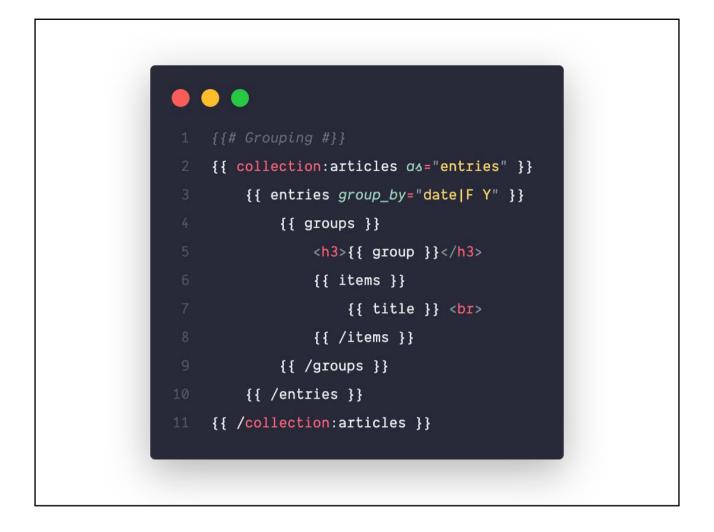

Grouping allows to group the output by conditions, i.e. add a group heading for every month of a year in a list of posts.

| •••    | _events_in_category.antlers.html — hufeland                                                       |
|--------|---------------------------------------------------------------------------------------------------|
| <> _ev | rents_in_category.antlers.html resources/views/page_builder $\circ$ $\circ$ $) 🕦$ [] $\times$ …   |
|        | <pre></pre>                                                                                       |
|        | (, d, t)<br>{{ /if }}                                                                             |
|        |                                                                                                   |
|        |                                                                                                   |
|        | {{ collection:events                                                                              |
|        | prevention_category:equals="category.slug"                                                        |
|        | os="entries"                                                                                      |
|        | <pre></pre>                                                                                       |
|        | source sort="start_date:asc"                                                                      |
|        |                                                                                                   |
|        | <pre>{{ entries group_by="start_date Y-m Y-m-d " }}</pre>                                         |
|        |                                                                                                   |
|        | <pre><div closs="mt-10"></div></pre>                                                              |
|        | <pre><h3 class="font-serif text-2x1 text-center text-secondary"></h3></pre>                       |
|        | {{ group iso_format="MMMM Y" }}                                                                   |
|        |                                                                                                   |
|        | <pre><div c@ass="grid grid-cols-1 gap-4 mt-3 md:gap-6 sm:grid-cols-2 lg:grid-cols-3"></div></pre> |
|        |                                                                                                   |
|        |                                                                                                   |
|        | <pre>href="{{ link id="{service_relation.id}" }}#panel-{{ id }}"</pre>                            |
|        | closs="flex items-center justify-between px-4 py-2 transition shadow-1g group focus:outline-      |
|        |                                                                                                   |
|        |                                                                                                   |
|        |                                                                                                   |
|        | <pre></pre>                                                                                       |
|        | <pre>{{ service_relation.title }}</pre>                                                           |
|        |                                                                                                   |
|        |                                                                                                   |
|        | <pre>{{ start_date format="d.m.Y" }} - {{ end_date format="d.m.Y" }}</pre>                        |
|        |                                                                                                   |
|        |                                                                                                   |

Example of a collection query showing events that match the taxonomy selected for the current page, sorted and grouped by date.

|                   |                          |                                           |                                    | G 🖞                                    |
|-------------------|--------------------------|-------------------------------------------|------------------------------------|----------------------------------------|
| odifiers          |                          | 🖋 Statamic 3.3 is here! Re                | ad about all the new feat          | tures and improvements. 🖋              |
| uniers            | S Documentation          | Docs Screencasts                          | Reference Exter                    | nding                                  |
|                   | Reference                | Docs / Reference                          |                                    |                                        |
| e data on the fly | > Fieldtypes > Modifiers | Modifie                                   | rs                                 |                                        |
|                   | > Repositories           | Modifiers manipulate the                  | data of your variab                | les on the fly in Antlers              |
|                   | > Tags                   | templates. They can mod                   |                                    |                                        |
| _var              | > Variables              | comparisons, handle bas<br>debug.         | ic math, simplify yo               | ur markup, and even h                  |
|                   | > Widgets                |                                           |                                    |                                        |
| } }               |                          | ~~~~~                                     |                                    |                                        |
| ] ]               |                          |                                           |                                    |                                        |
|                   |                          | Manipulate the data of your               | Antlers variables on               | the fly with Modifiers.                |
|                   |                          | Array                                     |                                    |                                        |
|                   |                          | ampersand list                            | flip                               | pad                                    |
|                   |                          | ampersand List                            | group by                           | pao<br>partial                         |
|                   |                          | <u>bard html</u><br>bard items            | <u>in array</u><br><u>is array</u> | <u>piped</u><br>plural                 |
|                   |                          | bard text                                 | is empty                           | raw                                    |
|                   |                          | chunk<br>collapse                         | j <u>oin</u><br>Last               | <u>reverse</u><br><u>sentence list</u> |
|                   |                          | compact                                   | length                             | shuffle                                |
|                   |                          | <u>contains</u><br><u>count</u>           | <u>limit</u><br>list               | sort<br>sum                            |
|                   |                          | <u>dl</u><br>evol ode                     | macro                              | <u>ul</u>                              |
|                   |                          | explode<br>first                          | offset<br>ol                       | unique<br>where                        |
|                   |                          | <u>flatten</u>                            | option list                        |                                        |
|                   |                          | Asset                                     |                                    |                                        |
|                   |                          |                                           |                                    |                                        |
|                   |                          | <u>background position</u><br>g <u>et</u> | image<br>output                    | url                                    |
|                   |                          |                                           |                                    |                                        |
|                   |                          |                                           |                                    |                                        |

#### https://statamic.dev/reference/modifiers

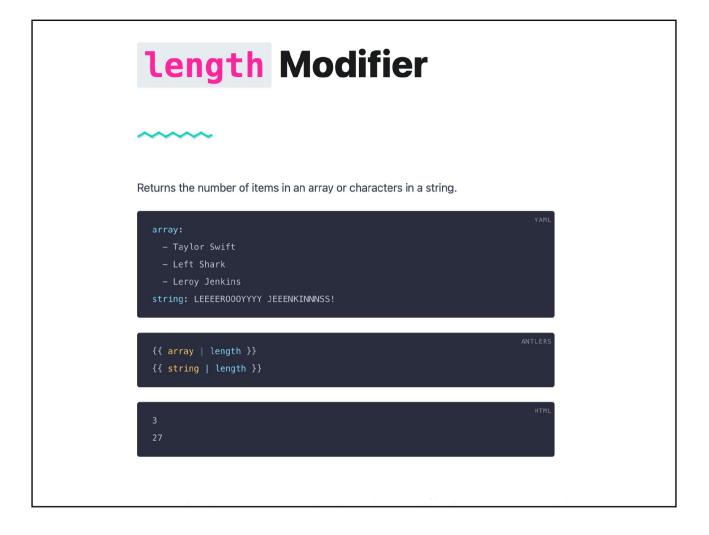

| limit Modifier                                                                 |  |
|--------------------------------------------------------------------------------|--|
| ~~~~~                                                                          |  |
| Limits the number of items returned in an array.                               |  |
| Playlist:<br>- Emancipator<br>- Gong Gong<br>- Possom Posse<br>- Justin Bieber |  |
| Use with the pipe syntax to continue chaining in a single tag like so:         |  |
| <pre>ANTLERS {{ playlist   limit:2   join }}</pre>                             |  |
| Emancipator, Gong Gong                                                         |  |
| Or using the parameter syntax:                                                 |  |

- Modifiers can have arguments
- Modifiers can be chained

#### **Search** Forms Results Indexes Drivers

Details at: https://statamic.dev/search

## Deploying Statamic

|         | 5 III ~ II © • | + F forge.larav                                               |
|---------|----------------|---------------------------------------------------------------|
| Laravel | FORGE Q        | Search / 🖯 Servers                                            |
|         | Ret Net        | w IP Addresses                                                |
| Forge   | < Back         | < to klickhost                                                |
|         | 😽 s            | schreinerei-neub.de                                           |
|         | Publi          | c IP 23.88.33.88 • Region Falkenstein                         |
|         | Apr.           | Deployment                                                    |
|         | 🔇 Dep          | oloyments Quick deploy allows you to easily deploy            |
|         | <> Com         | Forge will pull your latest code from sour                    |
|         | 🛤 Paci         | Disable Quick Deploy                                          |
|         | 🌲 Not          | ifications                                                    |
|         | 🜩 Env          | ironment Deploy Script                                        |
|         | Que            |                                                               |
|         | 🔒 SSL          | 2 echo "Automatically com<br>3 exit 0<br>4 fi                 |
|         | Sector         | urity 6<br>7 cd /home/forge/schreinerei-                      |
|         | 🚽 Red          | 8 git pull origin \$FORGE_SITE<br>9 \$FORGE_COMPOSER installr |
|         | Log            |                                                               |
|         | Ø Met          | a 13<br>14 npm install<br>15 npm run production               |
|         |                |                                                               |

- Provisioning as a service
- Connect VPS and Repo
- Run Deploy on Push and/or Trigger manually

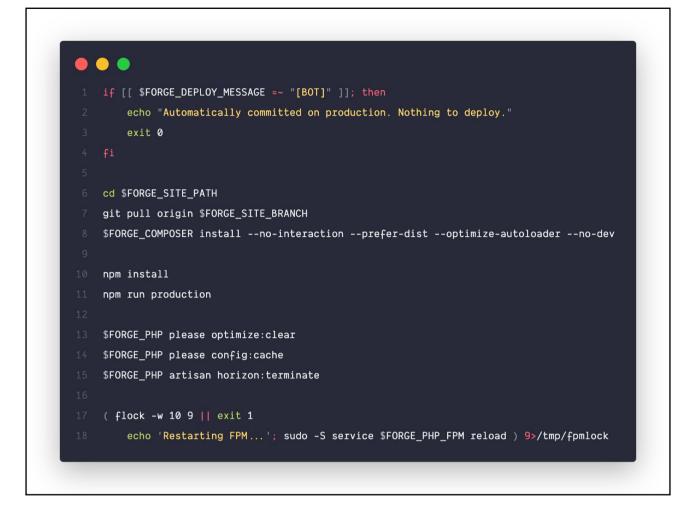

#### Deploy script as used on Forge

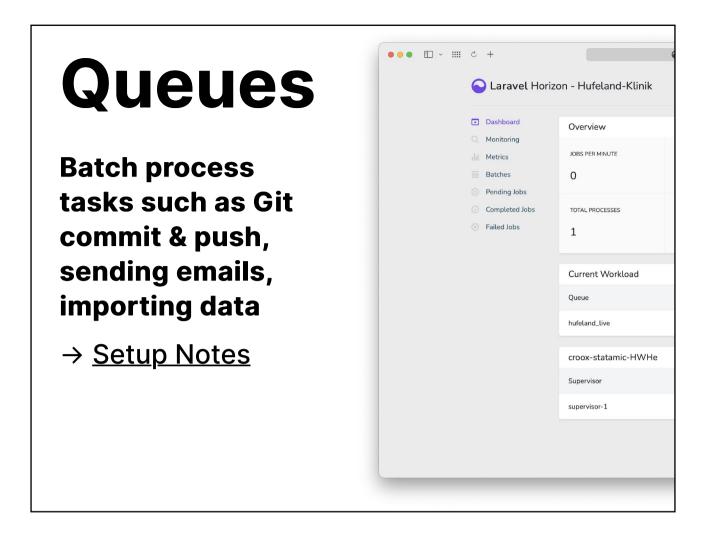

- Redis can be used to process queues
- Horizon provides a nice interface to see what's happening
- E.g. Git commit & push, sending emails, importing data from APIs

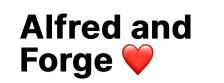

| forge |                                                                            |            |
|-------|----------------------------------------------------------------------------|------------|
| F     | Open iTerm<br>Open iTerm to the selected server                            | ц,         |
| F     | Deploy Site<br>Deploys the selected site now                               | ₩2         |
| F     | Copy Forge IP<br>Copy Forge IP of selected server to clipboard             | #3         |
| F     | Reload Server & Site Cache<br>Fetches new data from the Forge API          | 304        |
| F     | Open In Browser<br>Open the selected site or server in the default browser | ₩5         |
| F     | Reboot Server<br>Reboots the selected server now                           | <b>¤</b> 6 |
| F     | Open Terminal<br>Open Terminal to the selected server                      | 367        |

https://github.com/vmitchell85/alforge

# Extending Statamic

## Custom Modifiers

php please make:modifier Tel

{{ phone\_number |
tel }}

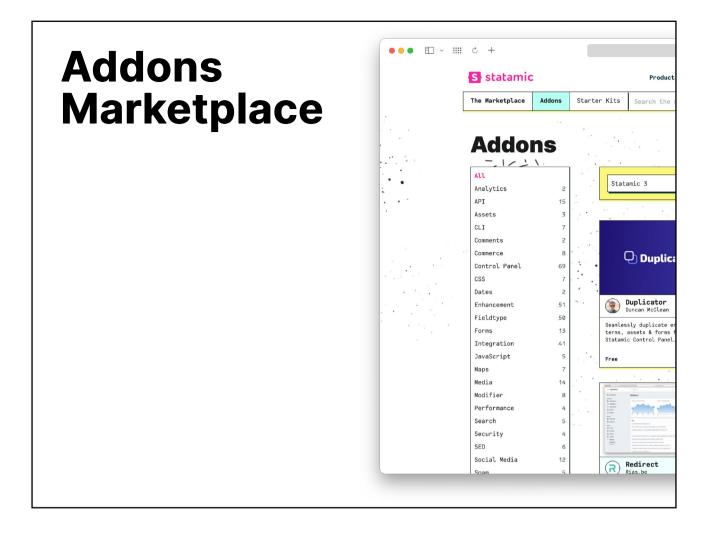

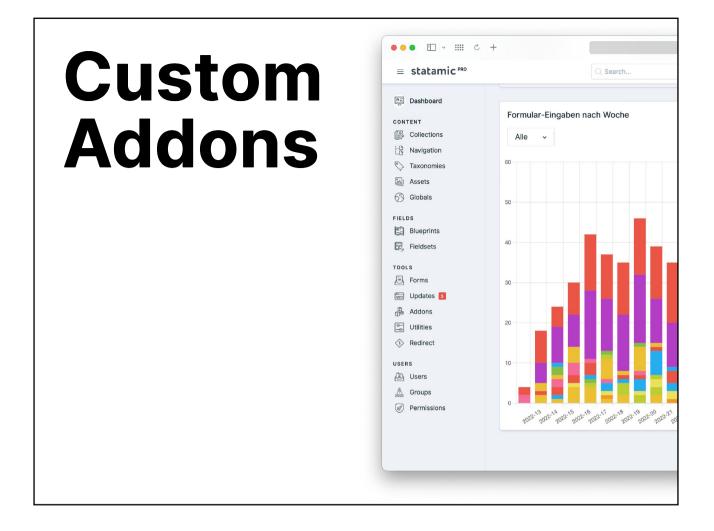

Example of a custom plugin to visualize submissions across Various forms, done by a developer who, until then, has never touched Statamic but is prolific with Laravel

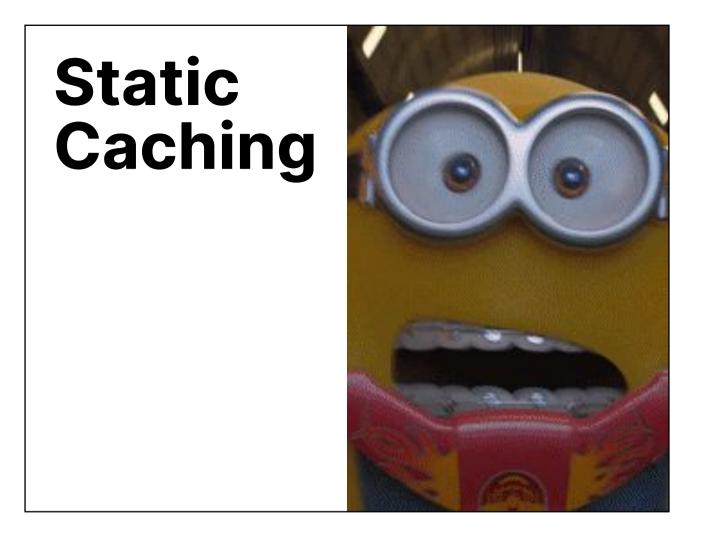

- The full static cache creates static HTML
- Peak ships form partials to send forms with AJAX that works with static caching out of the box

## **Enable Static Cache**

STATAMIC\_STATIC\_CACHING\_STRATEGY=full

## **Setup Rewrite Rules**

location / {

try\_files

/static\${uri}\_\${args}.html \$uri

/index.php?\$args;

lear & Warm the caches

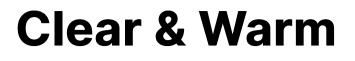

php please static:clear && php
please static:warm

Can be done with Laravel Scheduler and/or on deployment Cache invalidation happens automatically when entries are saved We can setup rules to trigger invalidation, e.g. when certain globals are changed, invalidating all pages is often necessary (think footer data that affects all pages)

| PageSpeed Insights × +                                                                         |             |   |          |   |   |  |
|------------------------------------------------------------------------------------------------|-------------|---|----------|---|---|--|
| C 🔒 pagespeed.web.dev/report?url=https%3A%2F%2Fschreinerei-neub.de%2Fmoebel&form_factor=mobile | ů 🏠 🖶 🖪     | ۵ | <b>%</b> | 뽀 | * |  |
| ageSpeed Insights                                                                              |             |   |          |   |   |  |
| https://schreinerei-neub.de/moebel                                                             | Analyze     |   |          |   |   |  |
| Mobile Desktop                                                                                 |             |   |          |   |   |  |
| Discover what your real users are experiencing                                                 | ① No Data   |   |          |   |   |  |
| Diagnose performance issues                                                                    |             |   |          |   |   |  |
| 98     100     100     93       Performance     Accessibility     Best Practices     SEO       |             |   |          |   |   |  |
| ● 0-49       ● 0-49       ● 0-100                                                              |             |   |          |   |   |  |
| METRICS                                                                                        | Expand view |   |          |   |   |  |
| First Contentful Paint     Time to Interactive                                                 |             |   |          |   |   |  |

Benefits can be felt and measured Also available: Static site generator The SSG Package makes it possible to build entirely static html that can be served independently :https://github.com/statamic/ssg

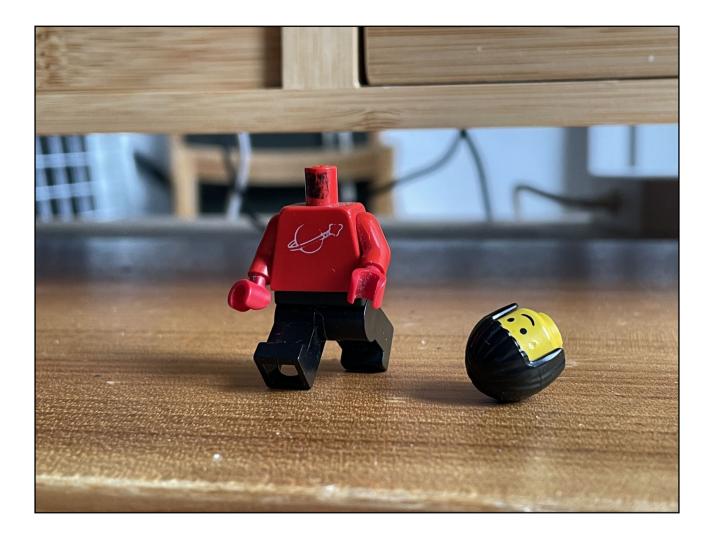

## Running Headless?

- I have no experience, just tried it last night
- REST and GraphQL available
- is enabled via .env
- the entities to be exposed are defined in api.php
- Middleware can be added for authentication

#### Can't be that hard, right?

#### STATAMIC\_API\_ENABLED=true

```
'resources' => [
    'collections' => true,
    'navs' => true,
    'taxonomies' => true,
    'assets' => true,
    'globals' => true,
    'forms' => true,
    'users' => true,
],
```

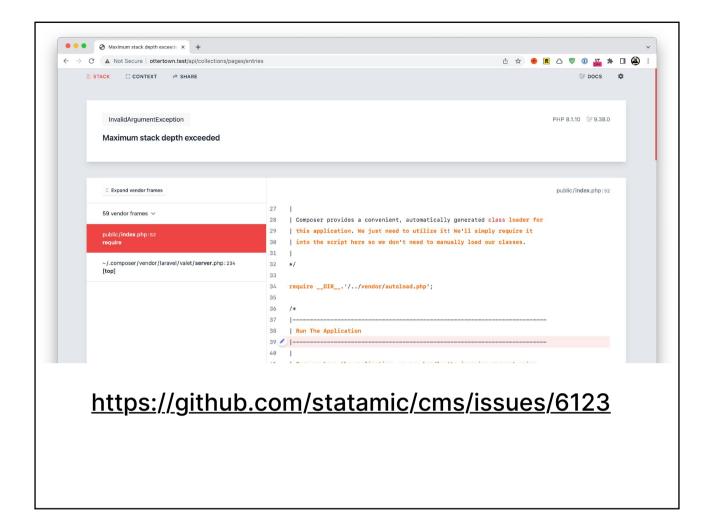

## Limiting returned fields helps

entries?fields=id, title, updated\_by, updated\_at, api\_url

### Until you follow an api\_url link

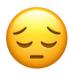

| $\leftrightarrow$ $\rightarrow$ | Maximum stack depth exceede × +     C                                    | ries/059d4 | d8d-fc60-      |
|---------------------------------|--------------------------------------------------------------------------|------------|----------------|
|                                 |                                                                          |            |                |
|                                 | InvalidArgumentException                                                 |            |                |
|                                 | Maximum stack depth exceeded                                             |            |                |
|                                 |                                                                          |            |                |
|                                 | $\ensuremath{\hat{\circ}}\xspace$ Expand vendor frames                   |            |                |
|                                 | 58 vendor frames 🗸                                                       | 27<br>28   | <br>  Comp     |
|                                 | public/index.php:52<br>require                                           | 29<br>30   | this<br>  into |
|                                 | ~/.composer/vendor/laravel/valet/ <b>server</b> .php:234<br><b>[top]</b> | 31<br>32   | <br>*/         |
|                                 |                                                                          | 33<br>34   | requir         |
|                                 |                                                                          | 35<br>36   | /*             |
|                                 |                                                                          | 37<br>38   | Run            |
|                                 |                                                                          | 39<br>40   |                |
|                                 |                                                                          | 41<br>42   | Once           |
|                                 |                                                                          | 43         | to t           |
|                                 |                                                                          | 44<br>45   | <br>*/         |

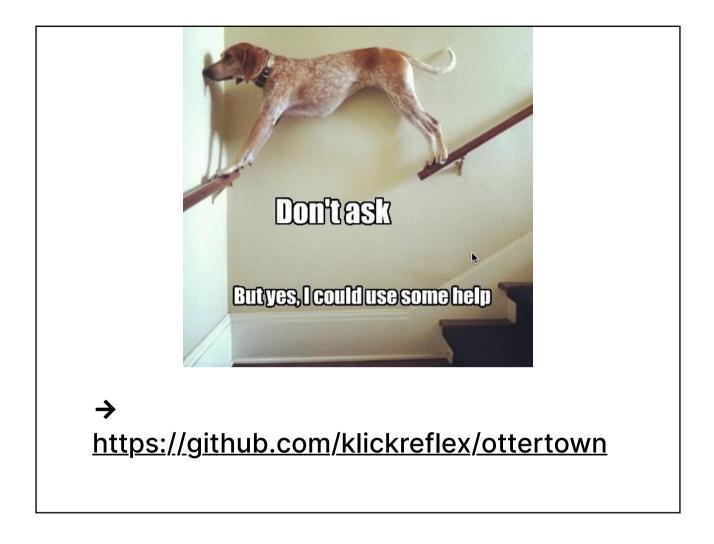

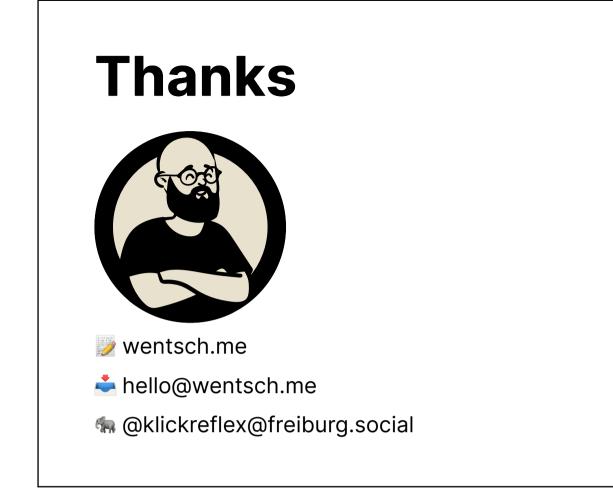